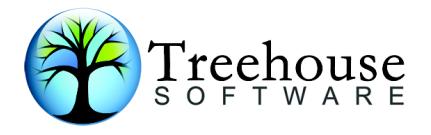

# **ADAREORG V3.05a**<br>Release Notes<br>Revised: 1st April 2015 **AREORG V3.05a**<br>Release Notes<br>Particular and Market April 2015 **DAREORG V3.05a**<br> **Release Notes**<br> **Revised: 1st April 2015**<br>
introduced to provide explicit support for ADABAS

**1. Introduction**<br>
ADAREORG V3.0<br> **1. Introduction**<br>
ADAREORG V3.0<br>
Revised: 1<sup>st</sup> April 20:<br>
ADAREORG V3.05a has been introduced to provide<br>
8.1x and above, LOB Field Support, System Field S<br>
Field Support. This includes **ADAREORG V3.05a**<br>**ADAREORG V3.05a**<br>**Release Notes**<br>**1. Introduction**<br>ADAREORG V3.05a has been introduced to provide explicit support for ADABAS<br>8.1x and above, LOB Field Support, System Field Support and Logically Delete **EXECUTE ABOVE ABOVE ADARE ORGINAL PRESENT ADARE ORGINAL PRESENT ADARE ARE REVISED.**<br> **ADARE ORGINAL PRESENT ADARE ADARE ADARE ADARE ASSES ALX and above, LOB Field Support, System Field Support and Logically Deleted Field EXECUTE ON A RESOURG V3.05a**<br>**Release Notes**<br>**1. Introduction**<br>ADAREORG V3.05a has been introduced to provide explicit support for ADABAS<br>8.1x and above, LOB Field Support, System Field Support and Logically Deleted<br>does **does and the support of ADAREORG V3.05a<br>
Release Notes**<br> **1. Introduction**<br>
ADAREORG V3.05a has been introduced to provide explicit support for ADABAS<br>
8.1x and above, LOB Field Support, System Field Support and Logically **ADAREORG V3.05a**<br>**Revised: 1st April 2015**<br>**Revised: 1st April 2015**<br>ADAREORG V3.05a has been introduced to provide explicit support for ADABAS<br>8.1x and above, LOB Field Support, System Field Support and Logically Deleted **ADAREORG V:**<br> **Release Not**<br> **Revised: 1st April**<br> **1. Introduction**<br>
ADAREORG V3.05a has been introduced to prov<br>
8.1x and above, LOB Field Support, System Fiel<br>
Field Support. This includes support for spanned<br>
does not **ADAREORG V3.058**<br> **Release Notes**<br> **Revised: 1st April 2015**<br>
ADAREORG V3.05a has been introduced to provide explicit support for ADABAS<br>
8.1x and above, LOB Field Support, System Field Support and Logically Deleted<br>
Fiel **Release Notes<br>
Revised: 1st April 2015**<br>
ADAREORG V3.05a has been introduced to provide explicit support for ADABAS<br>
ADX and above, LOB Field Support, System Field Support and Logically Deleted<br>
Field Support. This includ **file with DDNAME=DDFAILM (Solution**<br>ADAREORG V3.05a has been introduced to provide explicit support for ADABAS<br>B.1x and above, LOB Field Support, System Field Support and Logically Deleted<br>Field Support. This includes sup **1. Introduction**<br> **ADAREORG V3.05a has been introduced to provide explicit support for ADABAS**<br>
8.1x and above, LOB Field Support, System Field Support and Logically Deleted<br>
Field Support. This includes support for larg **1. Introduction**<br>ADAREORG V3.05a has been introduced to provide explicit su<br>8.1x and above, LOB Field Support, System Field Support and<br>Field Support. This includes support for spanned records and<br>does not however provide

8.1x and above, LOB Field Support, System Field Support and Logically Deleted<br>Field Support. This includes support for spanned records and MUPEX features, it<br>does not howeve provide support for span edicet features of ADAB **Features Supported:** bype fields.<br>
1. Support fields and the ADAREORG MODE parameter [MODE CON]<br>
In sallows ADAREORG to collect errors reported by ADADEC and saves them<br>
with DDNAME=DDFAILX. No LRECL or BLKSIZE need (nor should) be specided<br>
D ew feature has been added the ADAREORG MODE parameter [MODE CONT].<br>
s allows ADAREORG to collect errors reported by ADADEC and saves them in a<br>
with DDNAME=DDFAILX. No LRECL or BLKSIZE need (nor should) be specified<br>
DDFAI New feature has been added the ADAREORG MODE parameter [MODE CONT].<br>
Sallows ADAREORG to collect errors reported by ADADEC and saves them in a<br>
with DDNAME=DDFAILX. No LRECL or BLKSIZE need (nor should) be specified<br>
DDFAI Fractionary and Supported the NBS allows ADAREORG to collect errors reported by ADADEC and saves them<br>with DDNAME=DDFAILX. No LRECL or BLKSIZE need (nor should) be specif<br>DDFAILX. If MODE is not supplied, ADAREORG will sim So the DDNAME=DDFAILX. No LRECL or BLKSIZE need (nor should) be specified<br>DDFAILX. If MODE is not supplied, ADAREORG will simply terminate as usual,<br>DDFAILX. If MODE is not supplied, ADAREORG will simply terminate as usual FIX INTERT THE STATE THE STATE THE UNITED THE SECOND THE SUPPORT IN THE SECOND THE SECOND THE SECOND THE SUPPORT ON THE SUPPORT ON THE SUPPORT ON THE SUPPORT ON THE SUPPORT ON THE SUPPORT ON THE SUPPORT ON THE SUPPORT ON T

# **above.**

- 
- 
- 
- 
- 
- 
- 
- For the time state of ADAREORG will only work with ADABAS v8.1x or<br> **atures Supported:**<br>
1. Support for ADABAS 8.3x basic features<br>
2. Implements DDFAILX DDNAME & MODE CONTINUE control parameter.<br>
3. Ignore counts after PE Example 1. Supported:<br> **Supported:**<br> **Supported:**<br>
1. Support for ADABAS 8.3x basic features<br>
2. Implements DDFAILX DDNAME & MODE CONTINUE control parameter.<br>
3. Ignore counts after PE/MU entries in DDWAN cards.<br>
4. Add s 32kb **Solution:**<br>
1. Support for ADABAS 8.3x basic features<br>
2. Implements DDFAILX DDNAME & MODE CONTINUE control parameter.<br>
3. Ignore counts after PE/MI entries in DDWAN cards.<br>
4. Add support for lower case field names.<br>
5. **atures Supported:**<br>
1. Support for ADABAS 8.3x basic features<br>
2. Implements DDFAILX DDNAME & MODE CONTINUE control parameter.<br>
3. Ignore counts after PE/MU entries in DDWAN cards.<br>
4. Add support for lower case field nam **atures Supported:**<br>
1. Support for ADABAS 8.3x basic features<br>
2. Implements DDFAILX DDNAME & MODE CONTINUE control parameter.<br>
3. Ignore counts after PE/MU entries in DDWAN cards.<br>
4. Add support for lower case field nam Support for ADABAS 8.3x basic features<br>Implements DDFAILX DDNAME & MODE CONTINUE control parameter.<br>Ignore counts after PE/MU entries in DDWAN cards.<br>Add support for lower case field names.<br>Implement support for MUPEX para 1. Support for ADABAS 8.3x basic features<br>
2. Implements DDFAILX DDNAME & MODE CONTINUE control parameter.<br>
3. Ignore counts after PE/MU entries in DDWAN cards.<br>
4. Add support for lower case field names.<br>
5. Implement sup 2. Implements DDFAILX DDNAME & MODE CONTINUE control parameter.<br>
3. Ignore counts after PE/MU entries in DDWAN cards.<br>
4. Add support for lower case field names.<br>
5. Implement support for MUPEX parameter in ADAREORG parms<br> Ignore counts after PE/MU entries in DDWAN cards.<br>Add support for lower case field names.<br>Implement support for MUPEX parameter in ADAREC<br>Fix various problems related to second input file<br>Move processing buffers above the 4. Add support for lower case field names.<br>
5. Implement support for MUPEX parameter in ADAREORG parms<br>
6. Fix various problems related to second input file<br>
7. Move processing buffers above the line to remove memory short 5. Implement support for MUPEX parameter in ADAREORG parms<br>
6. Fix various problems related to second input file<br>
7. Move processing buffers above the line to remove memory shortages<br>
8. Correction to LRECL processing to p 6. Fix various problems related to second input file<br>7. Move processing buffers above the line to remove memory shortages<br>8. Correction to LRECL processing to prevent truncation of records longer than<br>32kb<br>9. Increase ADAD 7. Move processing buffers above the line to remove measure of the Sacretion to LRECL processing to prevent truncation 32kb<br>
9. Increase ADADEC buffer to prevent S0C4<br>
10. Report out of region as correct error, replacing<br>
- 
- 
- 
- 
- Spanned records are not dsed. Frevious lim<br>
12. Correction to support decompressed<br>
13. Corrections to CPUID processing and<br>
14. Corrections to MUPEX support<br>
15. Tidy up display of licence code displa<br>
16. Support for ADA Prictivides limit was Joke<br>
Discompressed records in memory GT 32kb<br>
cessing and allow multiple product keys in<br>
pport<br>
Page 1<br>
Page 1<br>
Revised 1<sup>st</sup> April 2015 8. Correction to LRECL processing to prevent truncation of record<br>32kb<br>9. Increase ADADEC buffer to prevent S0C4<br>10. Report out of region as correct error, replacing the ubique<br>11. Correction to increase decompressed suppo
	-
	-
	-
	-
	-

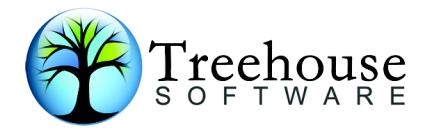

 $\left\{\begin{array}{l}\n\int \text{Treehouse} \\
\text{S of FT WA RE}\n\end{array}\right.$ <br>
19. Correction to product code<br>
checking routines to identify CPU's in 31 bit mode, a new licence ke<br>
required for this version.<br>
20. Method of recognition of LA fields has changed Treehouse<br>
Correction to product code<br>
checking routines to identify CPU's in 31 bit mode, a new licence key will be<br>
required for this version.<br>
Method of recognition of LA fields has changed with ADABAS V8.<br>
Implementat Treehouse<br>
So FTWARE<br>
Correction to product code<br>
checking routines to identify CPU's in 31 bit mode, a nev<br>
required for this version.<br>
Method of recognition of LA fields has changed wit<br>
Implementation of the translatio **20. Matter of Concept Concept Concept Concept Concept Concept Concept Concept Conception of LA fields has changed with ADABAS V8.<br>
21. Method of recognition of LA fields has changed with ADABAS V8.<br>
21. Implementation of** ( $\frac{1}{8}$  o  $\frac{1}{5}$  T  $\frac{1}{8}$  o  $\frac{1}{6}$  T  $\frac{1}{8}$  R  $\frac{1}{8}$  Correction to product code<br>checking routines to identify CPU's in 31 bit mode, a new licence key will be<br>required for this version.<br>Method of recognit

- 
- 
- **21. Consider the translation of the translation of the translation of the translation of the translation of 1 byte alpha containing blank (X'40') to lementation of the translation of 1 byte alpha containing blank (X'40** problems. **CONTREM SET ASSEM SET ASSEM SET ASSEM SET ASSEM SCREED SET AND ARRE CONTREST ARE SERVICE SCREED FOR SET AND ARRE PROPERTIES (STATE)** (X'40') to zero (X'F0') when being converted to other field types.<br>
CPUIDS are now disp
- **22.** Correction to product code<br>
22. Correction to product code<br>
22. Correction to identify CPU's in 31 bit mode, a new licence key will be<br>
22. Method of recognition of LA fields has changed with ADABAS V8.<br>
21. Impleme **23.** Prechase the source of information product code<br>
23. Correction to product code<br>
29. Method of recognition of LA fields has changed with ADABAS V8.<br>
21. Implementation of the translation of 1 byte alpha containing b
- 
- 24. U type fields which are used as the source of information of its which are used for this version.<br>
20. Method of recognition of LA fields has changed with ADABAS V8.<br>
21. Implementation of the translation of 1 byte al Correction to product code<br>
checking routines to identify CPU's in 31 bit mode, a new licence key<br>
required for this version.<br>
Method of recognition of LA fields has changed with ADABAS V<br>
Implementation of the translation 19. Correction to product code<br>
checking routines to identify CPU's in 31 bit mode, a new licence key will be<br>
required for this version.<br>
20. Method of recognition of LA fields has changed with ADABAS V8.<br>
21. Implementat Correction to product code<br>
checking routines to identify CPU's in 31 bit mode, a new licence key will be<br>
required for this version.<br>
Method of recognition of LA fields has changed with ADABAS V8.<br>
Implementation of the t checking routines to identify CPU's in 31 bit mode, a new licence key will be<br>required for this version.<br>Method of recognition of LA fields has changed with ADABAS V8.<br>Implementation of the translation of 1 byte alpha cont required for this version.<br>
Method of recognition of LA fields has changed with A<br>
(X'40') to zero (X'F0') when being converted to other field t<br>
CPUIDS are now displayed in the joblog to help diagno<br>
problems.<br>
P type fie CPUIDs are now displayed in the joblog to help diag<br>problems.<br>P type fields which are used as the source of inform<br>conversions are no longer corrupted.<br>Lot type fields which are used as the source of inform<br>A conversions a
- 26. Method of recognition of LA fields has changed with ADABAS V8.<br>
21. Implementation of the translation of 1 byte alpha containing blank<br>
(X'40') to zero (X'F0') when being converted to other field types.<br>
22. CPUIDs are Implementation of the translation of 1 byte alpha containing blank<br>
(X'40') to zero (X'F0') when being converted to other field types.<br>
CPUIDs are now displayed in the joblog to help diagnose codeword<br>
problems.<br>
P type f (X'40') to zero (X'F0') when being converted to other field types.<br>
CPUIDS are now displayed in the joblog to help diagnose codeword<br>
problems.<br>
P type fields which are used as the source of information during P to A<br>
conv
- problems.<br>
23. Prype fields which are used as the source of information during P to A<br>
23. Conversions are no longer corrupted.<br>
24. U type fields which are used as the source of information during U to<br>
27. The ADAVER par P type fields which are used as the source of information during P to A<br>conversions are no longer corrupted.<br>The ADAVER parameter is now an optional parameter with a default<br>value of [8]. This means ADAREORG will interpret conversions are no longer corrupted.<br>
U type fields which are used as the source of information during U to<br>
A conversions are no longer corrupted.<br>
The ADAVER parameter is now an optional parameter with a default<br>
value o U type fields which are used as the source of information during U to<br>A conversions are no longer corrupted.<br>The ADAVER parameter is now an optional parameter with a default<br>value of [8]. This means ADAREORG will interpret A conversions are no longer corrupted.<br>
The ADAVER parameter is now an optional parameter with a default<br>
value of [8]. This means ADAREORG will interpret all input formats as that<br>
of ADABAS v8. To support earlier version 25. The ADAVER parameter is now an optional parameter with a default<br>value of [8]. This means ADAREORG will interpret all input formats as that<br>of ADABAS v8. To support earlier versions of ADABAS the DBA must use a<br>previo previous version of ADAREORG.<br>
26. Floating point fields (type G) are now treated as real numeric fields,<br>
which may be converted to other field types, and vice versa. This means<br>
they are no longer simply treated as binar
	-

From the may be converted to the field state and the may be converted to the may be ended to they are no longer simply treated as binary fields. See the V300 manual for a more extensive explanation.<br>
27. Conversion of num which may be converted to other field types, and vice versa. This means<br>they are no longer simply treated as binary fields. See the V300 manual for<br>a more extensive explanation.<br>27. Conversion of numeric field types to A they are no longer simply treated as binary fields. See the V300 manual for<br>
a more extensive explanation.<br>
27. Conversion of numeric field types to A type has changed. "A type" is<br>
assumed to be legible and when it is on a more extensive explanation.<br>
27. Conversion of numeric field types to A type has changed. "A type" is<br>
assumed to be legible and when it is on the receiving end of conversion<br>
from a numeric field, the content of the A 27. Conversion of numeric field types to A type has changed. "A type" is<br>assumed to be legible and when it is on the receiving end of conversion<br>from a numeric field, the content of the A type fields will have a leading +<br> from a numeric field, the content of the A type fields will have a leading +<br>or – sign, as appropriate. When used as the input for a numeric conversion,<br>leading + or – signs are checked for, and taken into account.<br>28. En or – sign, as appropriate. When used as the input for a numeric conversion,<br>leading + or – signs are checked for, and taken into account.<br>28. Enabled expiry date warning system.<br>**NOTE:** If DDWAN0n (for  $n=1,2$ ) is PRESENT leading + or - signs are checked for, and taken into account.<br>
28. Enabled expiry date warning system.<br> **NOTE:** If DDWAN0n (for  $n=1,2$ ) is PRESENT then no attempt is made to extract<br>
FDT information from DDADA01 (matchin **NOTE:** If DDWAN0n (for  $n=1,2$ ) is PRESENT then no attempt is made to extract<br>FDT information from DDADA0n (matching  $n=1,2$ ). When DDWAN01(2) is ABSENT,<br>and USERISN is specified for DDWAN03, then USERISN is assumed to h **NOTE:** If DDWAN0n (for n=1,2) is PRESENT then no attempt is made to extract<br>FDT information from DDADA0n (matching n=1,2). When DDWAN01(2) is ABSENT,<br>and USERISN is specified for DDWAN03, then USERISN is assumed to have b **NOTE:** If DDWAN0n (for n=1,2) is PRESENT then no attempt is made to extract<br>FDT information from DDADA0n (matching n=1,2). When DDWAN01(2) is ABSENT,<br>and USENISN is specified for DDWAN03, then USENISN is assumed to have b FDT information from DDADA0n (matching n=1,2). When DDWAN01(2) is ABSENT, and USERISN is specified for DDADA01, then USERISN is assumed to have been specified for DDADA01, and ISNs are taken from this file (DDADA01 in pref

This version implements support for the ADACMP<br>This means that when specified explicitly in the D<br>output file will have **2 byte index values** i.e. int<br>That in turn means that ADACMP will convert this<br>assuming that one also The ADACMP COMPRESS MUPEX parameter.<br>
The ADACMP COMPRESS MUPEX parameter.<br>
The DDWAN03 parameter cards, the<br> **Salues** i.e. internally it will be a MUPEX file.<br>
Convert this to a MUPEX compressed file,<br>
MUPEX parameter to and USERISN is specified for DDWAN03, then USERISN is assumed to have been<br>specified for DDADA02). and ISNs are taken from this file (DDADA01 in<br>preference to DDADA02). This ISN may later be overwritten by an internally<br>ge preference to DDADA02). This ISN may later be overwritten by an internally<br>generated ISN, if the ISN parameter is specified in the PARM file.<br>DDWAN01 is present in the JCL and set to DUMMY then this will lead to problems<br>i generated ISN, if the ISN parameter is specified in the PARM file.<br>
DDWAN01 is present in the JCL and set to DUMMY then this will lead<br>
in ADAREORG. If DDWAN01 is not needed it should be commented o<br>
impacts with USERISN i

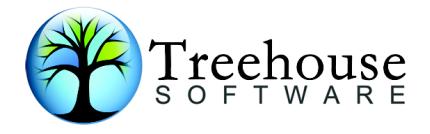

Treehouse<br>
CCA has implemented the IBM TERSE utility (AMATERSE) to deliver mainframe<br>
files, hence<br>
the new suffix TRS on all EBCDIC mainframe files, files, it is recommended that

Treehouse<br>
Software<br>
CCA has implemented the IBM TERSE utility (<br>
files, hence<br>
the new suffix .TRS on all EBCDIC mainframe<br>
customers look up Treehouse<br>CCA has implemented the IBM TERSE utility (AMATERSE) to deliver mainframe<br>files, hence<br>the new suffix .TRS on all EBCDIC mainframe files, files , it is recommended that<br>customers look up<br>TERSE on the web. http:/ Treehouse<br>
CCA has implemented the IBM TERSE utility (AMATERSE<br>
Files, hence<br>
the new suffix .TRS on all EBCDIC mainframe files, files<br>
customers look up<br>
TERSE on the web. http://techsupport.services.ibm.com<br>
link is vali Treehouse<br>
CCA has implemented the IBM TERSE utility (AMATERSE) to deliver mainframe<br>
files, hence<br>
the new suffix .TRS on all EBCDIC mainframe files, files , it is recommended that<br>
customers look up<br>
TERSE on the web. h Treehouse<br>
CCA has implemented the IBM TERSE utility (AMATE<br>
files, hence<br>
the new suffix .TRS on all EBCDIC mainframe files, f<br>
customers look up<br>
TERSE on the web. http://techsupport.services.ibm.<br>
link is valid at<br>
tim SOFTWARE<br>
CCA has implemented the IBM TERSE utility (AMATERSE) to deliver mainframe<br>
files, hence<br>
the new suffix .TRS on all EBCDIC mainframe files, files , it is recommended that<br>
customers look up<br>
TERSE on the web. htt CCA has implemented the IBM TERSE utility (AMATERSE) to deliver mainframe<br>files, hence<br>the new suffix .TRS on all EBCDIC mainframe files, files , it is recommended that<br>customers look up<br>TERSE on the web. http://techsuppor CCA has implemented the IBM TERSE utility (AMATERSE) to deliver mainframe<br>files, hence<br>the new suffix .TRS on all EBCDIC mainframe files, files , it is recommended that<br>customers look up<br>TERSE on the web. http://techsuppor

customers look up<br>TERSE on the web. http://techsupport.services.ibm.com/390/trsmain.html. This<br>link is valid at<br>time of publishing - but may be changed without notice.<br>**Installation Notes for e-MAIL or CDROM Supplied Softw** 

# **ARv305a-Release.zip**

Example 1 and 2007 the web. http://techsupport.services.ibm.com/390/trsmain.html. This<br>valid at<br>f publishing - but may be changed without notice.<br>**Ilation Notes for e-MAIL or CDROM Supplied Software**<br>elease contains a sing valid at<br>
of publishing - but may be changed without notic<br> **Ilation Notes for e-MAIL or CDROM Supplied**<br>
elease contains a single compressed directory zi<br> **05a-Release.zip**<br>
ontents of the compressed file will be similar **ARv305a-Release-Notes.pdf** – the manual in PDF format.<br> **ARv305a-Release-Release-Notes.pdf** – Release notes in CDROM Supplied Software<br> **ARv305aIN.TRS** – Source Library Members in compressed EBCDIC<br> **ARv305aIN.TRS** – Sour **Ilation Notes for e-MAIL or CDROM Supplied Software**<br>elease contains a single compressed directory zip file as follows:<br>**05a-Release.zip**<br>phtents of the compressed file will be similar to the following:<br>**ARv305AIN.TRS** – elease contains a single compressed directory zip file as follows:<br>**05a-Release.zip**<br> **ARv305AIN.TRS** - Source Library Members in compressed EBCDIC<br>
TERSED format<br> **ARv305a-Release-Notes.pdf** - Release notes in PDF format.

## **\*\*\*\*\*\*\*\*\*\*\*\*\*\*\*\*\*\*\*\*\*\*\*\*\*\*\*\*\*\*\*\*\*\*\*\*\*\*\*\*\*\*\***

- 
- 1. Save the email attachment and/or PC files to Unzip the supplied release libraries to a direction is six files in total, but z/OS users will only readme.txt; a text file containing last minimal ARv305-Users-Guide.PDF T d/or PC files to disk.<br>
aries to a directory on a PC. There will be four<br>
res will only receive the appropriate files:<br>
ining last minute information on the release;<br>
The ADAREORG Users Guide;<br>
F – The ADAREORG Release Not **Installation Procedure Overview** 1. Save the email attachment and/or PC files to disk. **ARV305AL.TRS** - Load Library in compressed EBCDIC TERSED format<br> **Installation Procedure Overview**<br>
1. Save the email attachment and/or PC files to disk.<br>
2. Unzip the supplied release libraries to a directory on a PC. Th to six files in total, but z/OS users will only receive the appropriate files: **Example 20**<br>**Readmin Procedure Overview**<br>*Re* the email attachment and/or PC files to disk.<br>Eip the supplied release libraries to a directory on a PC. There will be four<br>six files in total, but z/OS users will only receiv **EXECTS:**<br> **EXECTS:**<br> **E Example 10**<br> **Example 20**<br> **Example 20**<br> **Example 20**<br> **Example 20**<br> **Example 20**<br> **Example 20**<br> **Example 20**<br> **Example 20**<br> **Example 20**<br> **Example 20**<br> **Example 20**<br> **EXAV305-Users-Guide.PDF – The ADAREORG Users Guide;<br> Example 2018**<br> **ARVAGUATE:**<br> **ARVAGUATE:**<br> **ARVAGUATE:**<br> **ARVAGUATE:**<br> **ARVAGUATE:**<br> **ARV305-USERS:**<br> **ARV305-USERS:**<br>
ARV305-USERS-Guide.PDF – The ADAREORG Users Guide;<br>
ARV305-Users-Guide.PDF – The ADAREORG Users Guide; compressed z/OS only; ARv305inf – JCL, samples/Macro Library – ASCII zip MSP only;

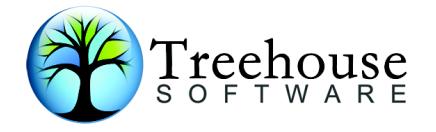

PERIOUSE<br>
THE CONSECTION ARE<br>
ARV305L – Load library – TERSED<br>
CDIC compressed z/OS only<br>
ARV305Lf.dat – Load library – EBCDIC format, build job for Fuji Treehouse<br>
Software<br>
ARV305L - Load library - TERSED<br>
EBCDIC compressed z/OS only<br>
ARV305Lf.dat - Load library - EBCDIC format, build job for Fujit<br>
only.<br>
Load the two mainframe files (ARv305hIN, ARv305hL) to the main only.

- Provided in the set of the Mary Conservation of the Mary 2015<br>ARv305L Load library TERSED<br>CDIC compressed z/OS only<br>ARv305Lf.dat Load library EBCDIC format, build job for Fujitsu MSP<br>y.<br>ad the two mainframe files ( **3.** Load library - TERSED<br> **EBCDIC compressed z/OS only**<br>
ARv305L - Load library - TERSED<br>
EBCDIC compressed z/OS only<br>
ARv305Lf.dat - Load library - EBCDIC format, build job for Fujitsu MSP<br>
only.<br>
3. Load the two mainf Treehouse<br>
So FTWARE<br>
EBCDIC compressed z/OS only<br>
ARv305Lf.dat - Load library - TERSED<br>
ARv305Lf.dat - Load library - EBCDIC format, build job for Fujitsu MSP<br>
only.<br>
Load the two mainframe files (ARv305hIN, ARv305hL) to Tree $h_{S}$  of  $F_{T}$  w  $A$   $R$   $E$ <br>
EBCDIC compressed z/OS only<br>
ARv305L - Load library - TERSED<br>
EBCDIC compressed z/OS only<br>
ARv305Lf.dat - Load library - EBCDIC format, build job for Fujitsu MSP<br>
only.<br>
Load the two ma **4. Unpack the datasets using the information in the following Space of Alexandria Chapter and SP and ARV305Lf.dat - Load library - EBCDIC format, build job for Fujitsu MSP only.<br>
1. Load the two mainframe files (ARV305hI** Treehouse<br>
EBCDIC compressed z/OS only<br>
ARV305L - Load library - TERSED<br>
EBCDIC compressed z/OS only<br>
ARV305Lf.dat - Load library - EBCDIC format, build job for Fujitsu MSP<br>
only.<br>
Load the two mainframe files (ARV305hIN, ARv305L – Load library – TERSED<br>
EBCDIC compressed z/OS only<br>
ARv305Lf.dat – Load library – EBCDIC format, build job for Fujitsu MSP<br>
only.<br>
3. Load the two mainframe files (ARv305hIN, ARv305hL) to the mainframe-<br>
using bi ARv305L – Load library – TERSED<br>
EBCDIC compressed z/OS only<br>
ARv305Lf.dat – Load library – EBCDIC format, build job for Fujitsu MSP<br>
only.<br>
Load the two mainframe files (ARv305hIN, ARv305hL) to the mainframe-<br>
using binar EBCDIC compressed z/OS only<br>
ARv305Lf.dat – Load library – EBCDIC format, build job for Fujitsu MSP<br>
only.<br>
Load the two mainframe files (ARv305hIN, ARv305hL) to the mainframe-<br>
using binary FTP or whatever file transfer m only.<br>
2. Load the two mainframe files (ARv305hIN, ARv305hL) to the mainframe-<br>
using binary FTP or whatever file transfer mechanism is used onsite – binary<br>
2. Unpack the datasets using the information in the following se
- 

using binary FTP or whatever file transfer mechanism is used onsite – binary<br>mode only, without any translation as the files are already in EBCDIC format.<br>4. Unpack the datasets using the information in the following sect mode only, without any translation as the files are already in EBCDIC format.<br>
4. Unpack the datasets using the information in the following section, Note<br>
this procedure will be different for MSP/EX and OS390 [z/OS] users 4. Unpack the datasets using the information in the following section, Note<br>this procedure will be different for MSP/EX and OS390 [z/OS] users.<br>**Procedure to Decompress the ADAREORG Install JCL and Load Libraries**<br>When dec this procedure will be different for MSP/EX and OS390 [z/C<br> **Procedure to Decompress the ADAREORG Install JCL and**<br>
When decompressing the release zip files do not change file ext<br>
platform, this can lead to problems with **Procedure to Decompress the ADAREORG Install JCL and Load Libraries**<br>When decompressing the release zip files do not change file extensions on the PC<br>platform, this can lead to problems with CR/LF on binary and ASCII file **Procedure to Decompress the ADAREORG Install JCL and Load**<br>When decompressing the release zip files do not change file extensic<br>platform, this can lead to problems with CR/LF on binary and ASCII fil<br>Please refer to the Us When decompressing the release zip files do not change file extensions on the PC<br>platform, this can lead to problems with CR/LF on binary and ASCII files.<br>Please refer to the Users Guide for details of the **Installation Pr** platform, this can lead to problems with CR/LF on binary and ASCII<br>Please refer to the Users Guide for details of the **Installation Proc**<br>At this point both the JCL and Load libraries will have been populat<br>members are rea Please refer to the Users Guide for details of the **Installation Procedure**<br>At this point both the JCL and Load libraries will have been populated and the<br>members are ready for tailoring and testing. There is no longer a r At this point both the JCL and Load libraries will have been populated and the<br>members are ready for tailoring and testing. There is no longer a requirement to<br>run the build step to create the load modules under z/OS syste At this point both the JCL and Load libraries will have been populated and the<br>members are ready for tailoring and testing. There is no longer a requirement to<br>run the build step to create the load modules under z/OS syste

run the build step to create the load modules under z/OS systems [i**n fact the**<br> **installer must not do this..**].<br>
Once the above Source and Load Libraries are in decompressed you should be in<br>
a position to run ADAREORG V

Notes that the officer of the CHC is 32kb on disk – we cartridge (64kb), so to cater for records that may the parameter **HEADER=YES** must be used – oth with an SOC4.<br>The REGION size for ADAREORG jobs should be in requireme Note that the HBI it can be larger on<br>the bon disk – with LBI it can be larger on<br>rds that maybe gt 32kb in a spanned record<br>be used – otherwise ADAREORG may abend<br>should be increased as memory<br>the much larger buffers need Once the above Source and Load Libraries are in decompressed you should be in<br>a position to run ADAREORG V3.02.<br>xxxxxx.ARv302.INSTALL install library contains JCL giving examples of user-exits<br>and ADAREORG execution jobs.<br> Once the above Source and Load Libraries are in decompressed you should be in<br>a position to run ADAREORG V3.02.<br>xxxxxx.ARv302.INSTALL install library contains JCL giving examples of user-exits<br>and ADAREORG execution jobs.<br> a position to run ADAREORG V3.02.<br>
xxxxxx.ARv302.INSTALL install library contains JCL giving examples of user-exits<br>
and ADAREORG execution jobs.<br>
Please ensure you modify these to conform to your local standards making<br>
a xxxxx.ARv302.INSTALL install library contains JCL giving examples of user-exits<br>and ADAREORG execution jobs.<br>Please ensure you modify these to conform to your local standards making<br>appropriate changes to the dataset names xxxxx.ARv302.INSTALL install library contains JCL giving examples of user-exits<br>and ADAREORG execution jobs.<br>Please ensure you modify these to conform to your local standards making<br>appropriate changes to the dataset names and ADAREORG execution jobs.<br>Please ensure you modify these to conform to your local standards making<br>appropriate changes to the dataset names in these members to match the ones<br>at your site, especially the JOBLIB/STEPLIB Please ensure you modify these to conform to y<br>appropriate changes to the dataset names in th<br>at your site, especially the JOBLIB/STEPLIB card<br>3. Special Notes for Spanned Records and<br>With the advent of spanned records and appropriate changes to the dataset names in these members to match the ones<br>at your site, especially the JOBLIB/STEPLIB card to point to the V302 Load Library.<br>**3. Special Notes for Spanned Records and MUPEX processing**<br>Wi at your site, especially the JOBLIB/STEPLIB card to point to the V302 Load Library.<br>**3. Special Notes for Spanned Records and MUPEX processing**<br>With the advent of spanned records and MUPEX support in ADAREORG has meant<br>som **3. Special Notes for Spanned Records and MUPEX processing**<br>With the advent of spanned records and MUPEX support in ADAREOR<br>some new parameters and some additional steps in processing files v<br>records turned on. One of the

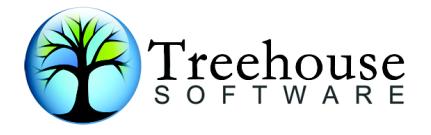

Treehouse<br>
FOREXE E<br>
HEADER=YES applies to decompressed<br>
records and must be supplied to both ADAREORG and ADACMP. T<br>
ADACMP to understand that it is receiving the spanned records as<br>
ADAREORG [and ADAREORG understands tha Trechouse<br>
FOREYES applies to decompressed<br>
FREADER=YES applies to decompressed<br>
FREADER=YES applies to decompressed<br>
FREADAREORG and ADAREORG and ADACMP. This allows<br>
ADACMP to understand that it is receiving the spanned **ALC TEEN SET TO USE THE ADER CONDUCT TO USE THEADER-YES** applies to decompressed<br>records and must be supplied to both ADAREORG and ADACMP. This allows<br>ADACMP to understand that it is receiving the spanned records as inpu **ADAREORG INTERNATEST SERVIS AREST AND ADAREORG AND ADACAP.** This allows<br>records and must be supplied to both ADAREORG and ADACMP. This allows<br>ADACMP to understand that it is receiving the spanned records as input from<br>fr **FROM THEADER-YES** applies to decompressed<br>records and must be supplied to both ADAREORG and ADACMP. This allows<br>ADACMP to understand that it is receiving the spanned records as input from<br>ADAREORG [and ADAREORG understan **discussion of the SCR SORTSEQ=ISN**, this will put the ADAULD parameter of the ADAULD parameter of the ADAULD parameter of the MADAREORG and ADADAREORG (and ADAREORG understands that it is extract from the compressed inpu **EXECTS:** THE SECTS AND THE SECTS AND THE SECTS AND THE SUPPOSED THE SAMPLE OF SOFT WARE A BACAPT TO understand that it is receiving the spanned records as input from ADAREORG [and ADAREORG understands that it is extractin **EXECUTE ADAULT SECUTE ASSESS AND THE ADATE OF SAMPLE ADATE AREAD FRAMED READER = YES applies to decompressed**<br> **ECORTS and must be supplied to both ADAREORG and ADACMP**. This allows<br>
ADAREORG [and ADAREORG understands tha **ITEE TOUSE**<br> **HEADER=YES** applies to decompressed<br>
ROACMP to understand that it is receiving the spanned records as input from<br>
ADAREORG (and ADAREORG understands that it is extracting spanned records<br>
from the compresse **HEADER=YES** applies to decompressed<br>records and must be supplied to both ADAREORG and ADACMP. This all<br>ADACMP to understand that it is receiving the spanned records as input<br>ADAREORG [and ADAREORG understands that it is e **HEADER=YES** applies to decompressed<br>records and must be supplied to both ADAREORG and ADACMP. This allows<br>ADAREORG [and ADAREORG understands that it is extracting spanned records<br>from the compressed input file]. See the U records and must be supplied to both ADAREORG and ADACMP. This allo<br>ADACMP to understand that it is receiving the spanned records as input 1<br>ADAREORG [and ADAREORG understands that it is extracting spanned re<br>from the comp

ADAREORG [and ADAREORG understands that it is extracting spanned records<br>from the compressed input file]. See the Users Guide for a more comprehensive<br>discussion on this issue.<br>When unloading the file to be processed with from the compressed input file]. See the Users Guide for a more comprehensive<br>discussion on this issue.<br>When unloading the file to be processed with spanned records it is important to<br>use the ADAULD parameter **SORTSEQ=ISN** discussion on this issue.<br>When unloading the file to be processed with spanned records it is important to<br>use the ADAULD parameter **SORTSEQ=ISN**, this will put all ISN's in an order-<br>including secondary ISN's - that ADAREO When unloading the file to be processed with spanned records it is import<br>use the ADAULD parameter **SORTSEQ=ISN**, this will put all ISN's in an or<br>including secondary ISN's - that ADAREORG can process them properly.<br>**4. Ap 4. Apply Product Protection Code**<br>The codeword format has changed for this release and above, all customers will<br>need a new codeword to run the software.<br>ADAREORG requires our Product Authorisation Code, a 22-byte (or mor **4. Apply Product Protection Code**<br>The codeword format has changed for this release and above, all customers will<br>need a new codeword to run the software.<br>ADAREORG requires our Product Authorisation Code, a 22-byte (or mor The codeword format has changed for this release and above, all customers will<br>need a new codeword to run the software.<br>ADAREORG requires our Product Authorisation Code, a 22-byte (or more)<br>codeword will need to be supplie need a new codeword to run the software.<br>
ADAREORG requires our Product Authorisation Code, a 22-byte (or more)<br>
codeword will need to be supplied so that ADAREORG will run on your system.<br>
The code is supplied to ADAREORG ADAREORG requires our Product Authorisation Code, a 22-byte (or more)<br>codeword will need to be supplied so that ADAREORG will run on your system.<br>The code is supplied to ADAREORG as the FIRST parameter in an ADAREORG<br>Param

# CODE=**BIEJTJLJJJJLJHMKIHKHFT**

**PLONEMATEASSEMANT CONTACT ASSEMANT CONTROLLER SET (Or instream), eg:<br>
<b>PLONEMATE THE CONTACT BEST ASSEMBLE THE PERIMAL CONTROLLER BE PERIMATELY apped into the ADAREORG load module, this zap<br>
<b>d** by CCA and takes the plac